*Schmitt Trigger Formulas...* 1/8

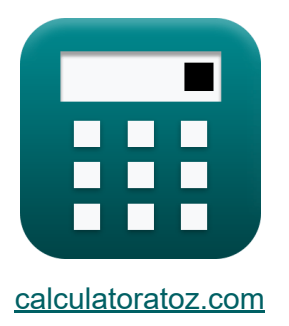

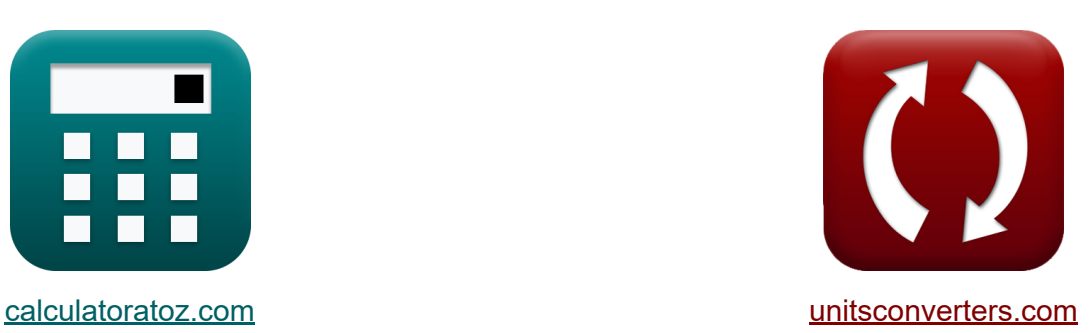

# **Gatilho Schmitt Fórmulas**

[Calculadoras!](https://www.calculatoratoz.com/pt) Exemplos! [Conversões!](https://www.unitsconverters.com/pt)

Exemplos!

marca páginas **[calculatoratoz.com](https://www.calculatoratoz.com/pt)**, **[unitsconverters.com](https://www.unitsconverters.com/pt)**

Maior cobertura de calculadoras e crescente - **30.000+ calculadoras!** Calcular com uma unidade diferente para cada variável - **Conversão de unidade embutida!**

Coleção mais ampla de medidas e unidades - **250+ medições!**

Sinta-se à vontade para COMPARTILHAR este documento com seus amigos!

*[Por favor, deixe seu feedback aqui...](https://docs.google.com/forms/d/e/1FAIpQLSf4b4wDgl-KBPJGChMJCxFlqrHvFdmw4Z8WHDP7MoWEdk8QOw/viewform?usp=pp_url&entry.1491156970=Gatilho%20Schmitt%20F%C3%B3rmulas)*

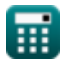

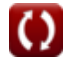

# **Lista de 15 Gatilho Schmitt Fórmulas**

# **Gatilho Schmitt**

#### **1) Corrente de entrada do gatilho Schmitt**

$$
\textbf{f} \textbf{x} \boxed{i_n = \frac{V_{in}}{R_{in}}}
$$

**ex**

$$
\boxed{\textbf{ex}}{1.120879\text{mA}=\frac{10.2\text{V}}{9.1\text{k}\Omega}}
$$

**2) Equação de transferência de tensão para inversão do gatilho Schmitt K** 

$$
\boxed{\text{K}} \\ \text{V.} = \text{V}_{\text{off}} \cdot \left(\frac{R_2}{R_1 + R_2}\right) + \text{V}_o \cdot \left(\frac{R_1}{R_1 + R_2}\right)}
$$
   
Abrir Calculadora C

$$
1.596316 \mathrm{V} = 1.82 \mathrm{V} \cdot \left(\frac{5.2 \mathrm{k}\Omega}{10 \mathrm{k}\Omega + 5.2 \mathrm{k}\Omega} \right) + 1.48 \mathrm{V} \cdot \left(\frac{10 \mathrm{k}\Omega}{10 \mathrm{k}\Omega + 5.2 \mathrm{k}\Omega} \right)
$$

#### **3) Ganho de malha aberta do gatilho Schmitt**

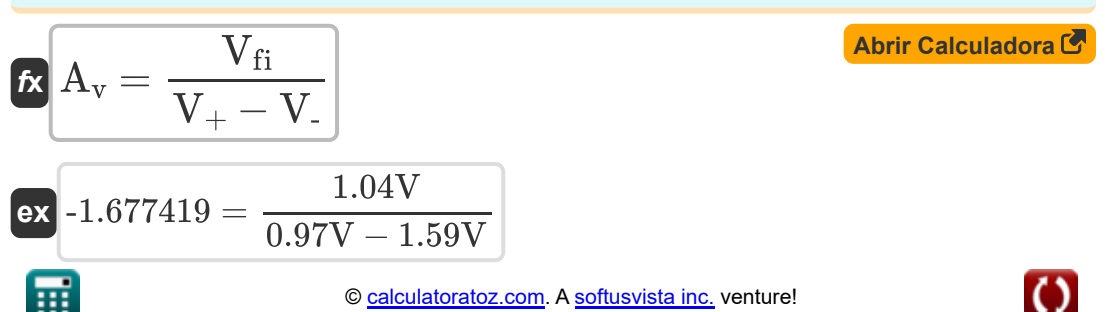

**[Abrir Calculadora](https://www.calculatoratoz.com/pt/input-current-of-schmitt-trigger-calculator/Calc-41911)** 

*Schmitt Trigger Formulas...* 3/8

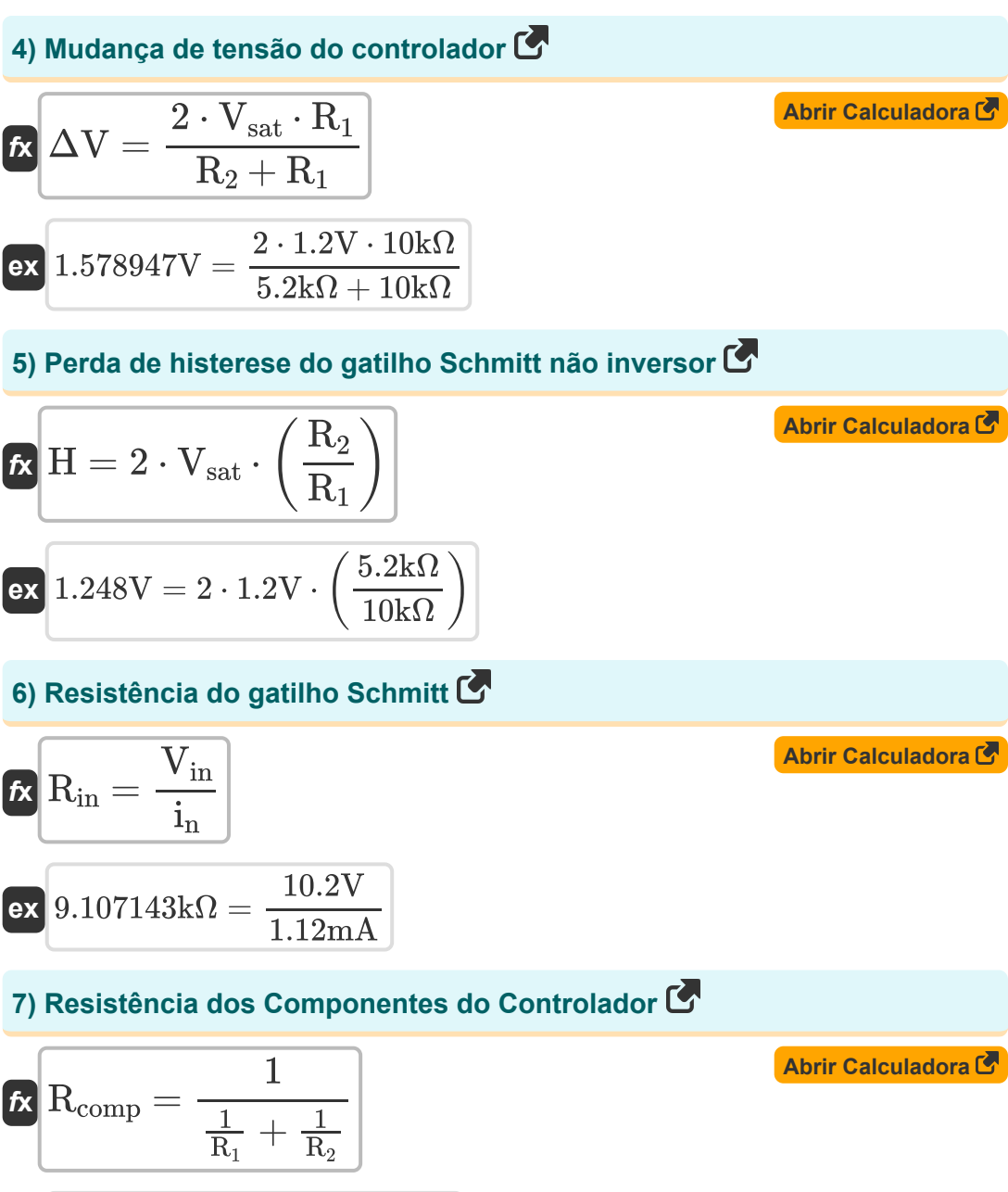

$$
\textbf{ex } 3.421053\text{k}\Omega = \frac{1}{\frac{1}{10\text{k}\Omega} + \frac{1}{5.2\text{k}\Omega}}
$$

丽

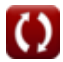

*Schmitt Trigger Formulas...* 4/8

### **8) Tensão de entrada do gatilho Schmitt inversor**

$$
\kappa \boxed{V_{-}=V_{fi} \cdot \left(\frac{R_1 + R_2}{R_1}\right)}
$$

$$
\boxed{\textbf{ex}} \boxed{1.5808\text{V} = 1.04\text{V} \cdot \left(\frac{10\text{k}\Omega + 5.2\text{k}\Omega}{10\text{k}\Omega}\right)}
$$

## **9) Tensão de entrada do gatilho Schmitt não inversor**

$$
\boldsymbol{\kappa} \boxed{\text{V}_{+} = \left( \frac{\text{R}_1}{\text{R}_1 + \text{R}_2} \right) \cdot \text{V}_\text{o}}
$$

$$
\textbf{ex}\left[0.973684 \text{V}=\left(\frac{10 \text{k}\Omega}{10 \text{k}\Omega+5.2 \text{k}\Omega}\right)\cdot1.48 \text{V}\right]
$$

**10) Tensão de limite inferior do gatilho Schmitt inversor** 

$$
\kappa\boxed{\text{V}_{\text{f}}=-\text{V}_{\text{sat}}\cdot\left(\frac{\text{R}_{2}}{\text{R}_{1}+\text{R}_{2}}\right)}
$$

$$
\texttt{ex}\bigg[ -0.410526 \text{V} = -1.2 \text{V} \cdot \left(\frac{5.2 \text{k}\Omega}{10 \text{k}\Omega + 5.2 \text{k}\Omega} \right) \bigg]
$$

#### **11) Tensão de limite inferior do gatilho Schmitt não inversor**

$$
\begin{array}{ll}\n\mathbf{f} \mathbf{x} \left[ V_{1t} = -V_{\text{sat}} \cdot \left( \frac{R_2}{R_1} \right) \right] & \text{Abrir Calculatora } \mathbf{f} \text{)} \\
\mathbf{f} \mathbf{x} \left[ -0.624 \text{V} = -1.2 \text{V} \cdot \left( \frac{5.2 \text{k}\Omega}{10 \text{k}\Omega} \right) \right] & \text{or} \\
\mathbf{f} \mathbf{x} \left[ \frac{0.2 \text{d} \text{C} \cdot \text{d} \text{C} \cdot \text{C} \cdot \text{C
$$

**[Abrir Calculadora](https://www.calculatoratoz.com/pt/input-voltage-of-inverting-schmitt-trigger-calculator/Calc-41969)** 

**[Abrir Calculadora](https://www.calculatoratoz.com/pt/input-voltage-of-non-inverting-schmitt-trigger-calculator/Calc-41970)** 

**[Abrir Calculadora](https://www.calculatoratoz.com/pt/lower-threshold-voltage-of-inverting-schmitt-trigger-calculator/Calc-41913)** 

*Schmitt Trigger Formulas...* 5/8

**12) Tensão de limite superior do gatilho Schmitt inversor** 

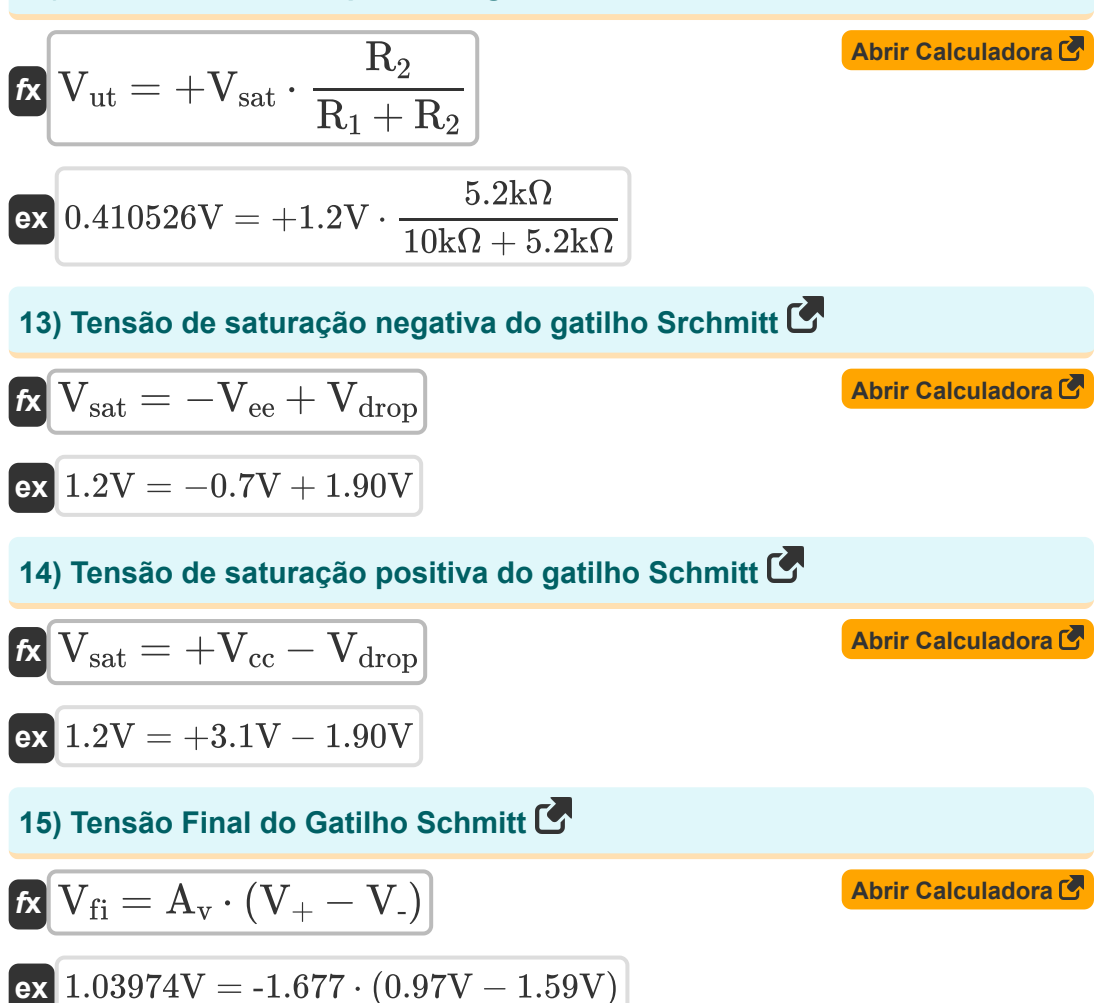

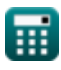

# **Variáveis Usadas**

- **A<sup>v</sup>** Ganho de malha aberta
- **H** Perda de histerese *(Volt)*
- **i<sup>n</sup>** Corrente de entrada *(Miliamperes)*
- **R<sup>1</sup>** Resistência 1 *(Quilohm)*
- **R<sup>2</sup>** Resistência 2 *(Quilohm)*
- **Rcomp** Resistência dos Componentes do Controlador *(Quilohm)*
- **Rin** Resistência de entrada *(Quilohm)*
- **V-**Invertendo a tensão de entrada *(Volt)*
- **V<sup>+</sup>** Tensão de entrada não inversora *(Volt)*
- **Vcc** Tensão de alimentação do amplificador operacional *(Volt)*
- **Vdrop** Pequena queda de tensão *(Volt)*
- **Vee** Tensão do Emissor *(Volt)*
- **V<sup>f</sup>** Tensão Limite de Feedback *(Volt)*
- **Vfi** Tensão Final *(Volt)*
- **Vin** Tensão de entrada *(Volt)*
- **Vlt** Tensão Limite Inferior *(Volt)*
- **V<sup>o</sup>** Voltagem de saída *(Volt)*
- **Voff** Tensão de compensação de entrada *(Volt)*
- **Vsat** Tensão de saturação *(Volt)*
- **Vut** Tensão Limite Superior *(Volt)*
- **ΔV** Mudança de tensão *(Volt)*

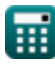

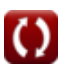

## **Constantes, Funções, Medidas usadas**

- Medição: **Corrente elétrica** in Miliamperes (mA) *Corrente elétrica Conversão de unidades*
- Medição: **Resistência Elétrica** in Quilohm (kΩ) *Resistência Elétrica Conversão de unidades*
- Medição: **Potencial elétrico** in Volt (V) *Potencial elétrico Conversão de unidades*

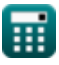

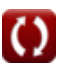

## **Verifique outras listas de fórmulas**

- **Fabricação de IC MOS Fórmulas**
- **Gatilho Schmitt Fórmulas**

Sinta-se à vontade para COMPARTILHAR este documento com seus amigos!

### **PDF Disponível em**

[English](https://www.calculatoratoz.com/PDF/Nodes/11589/Schmitt-trigger-Formulas_en.PDF) [Spanish](https://www.calculatoratoz.com/PDF/Nodes/11589/Schmitt-trigger-Formulas_es.PDF) [French](https://www.calculatoratoz.com/PDF/Nodes/11589/Schmitt-trigger-Formulas_fr.PDF) [German](https://www.calculatoratoz.com/PDF/Nodes/11589/Schmitt-trigger-Formulas_de.PDF) [Russian](https://www.calculatoratoz.com/PDF/Nodes/11589/Schmitt-trigger-Formulas_ru.PDF) [Italian](https://www.calculatoratoz.com/PDF/Nodes/11589/Schmitt-trigger-Formulas_it.PDF) [Portuguese](https://www.calculatoratoz.com/PDF/Nodes/11589/Schmitt-trigger-Formulas_pt.PDF) [Polish](https://www.calculatoratoz.com/PDF/Nodes/11589/Schmitt-trigger-Formulas_pl.PDF) [Dutch](https://www.calculatoratoz.com/PDF/Nodes/11589/Schmitt-trigger-Formulas_nl.PDF)

*4/30/2024 | 3:55:29 AM UTC [Por favor, deixe seu feedback aqui...](https://docs.google.com/forms/d/e/1FAIpQLSf4b4wDgl-KBPJGChMJCxFlqrHvFdmw4Z8WHDP7MoWEdk8QOw/viewform?usp=pp_url&entry.1491156970=Gatilho%20Schmitt%20F%C3%B3rmulas)*